## **WEBMAIL – EINSTELLUNGEN**

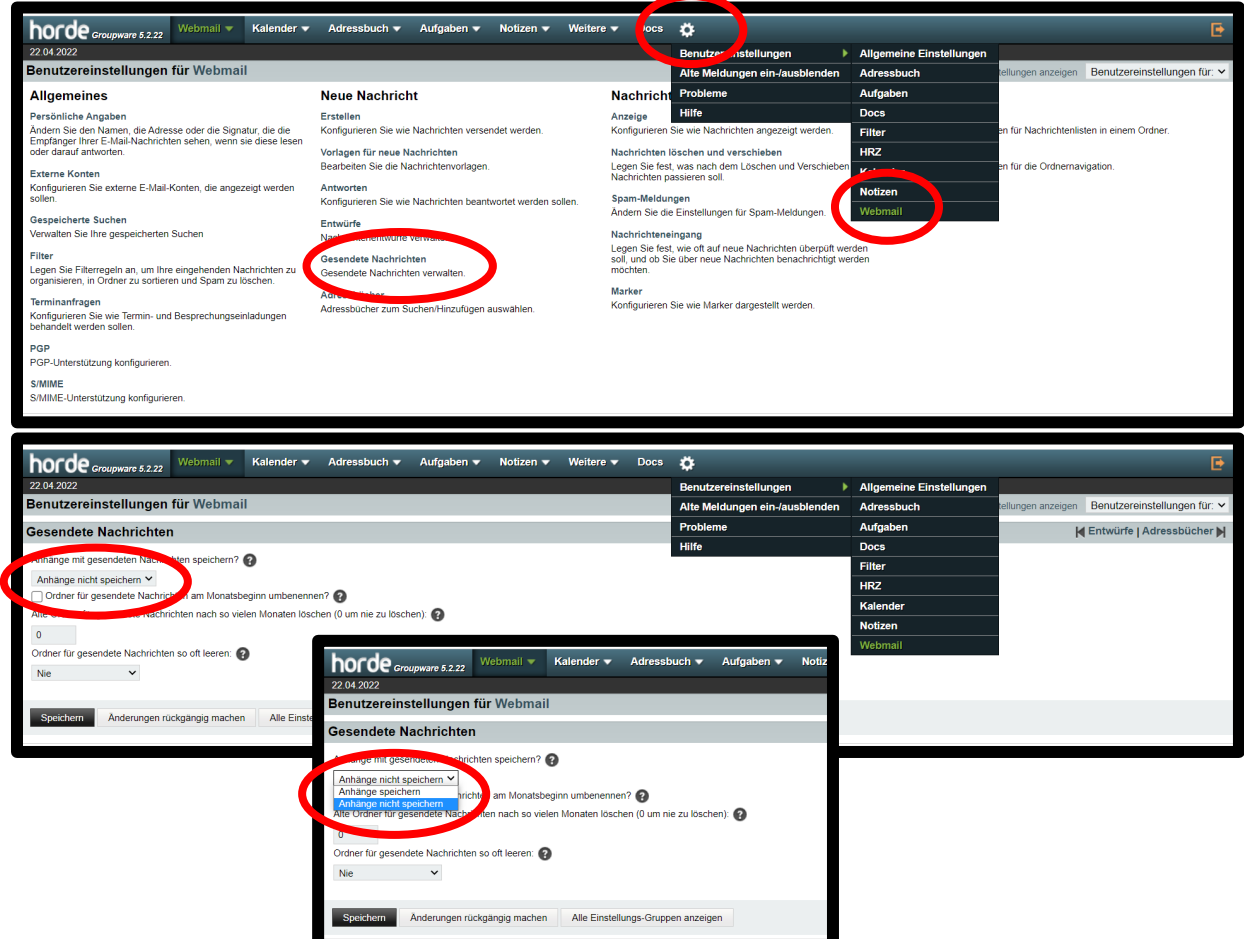

## **WEBMAIL – SETTINGS**

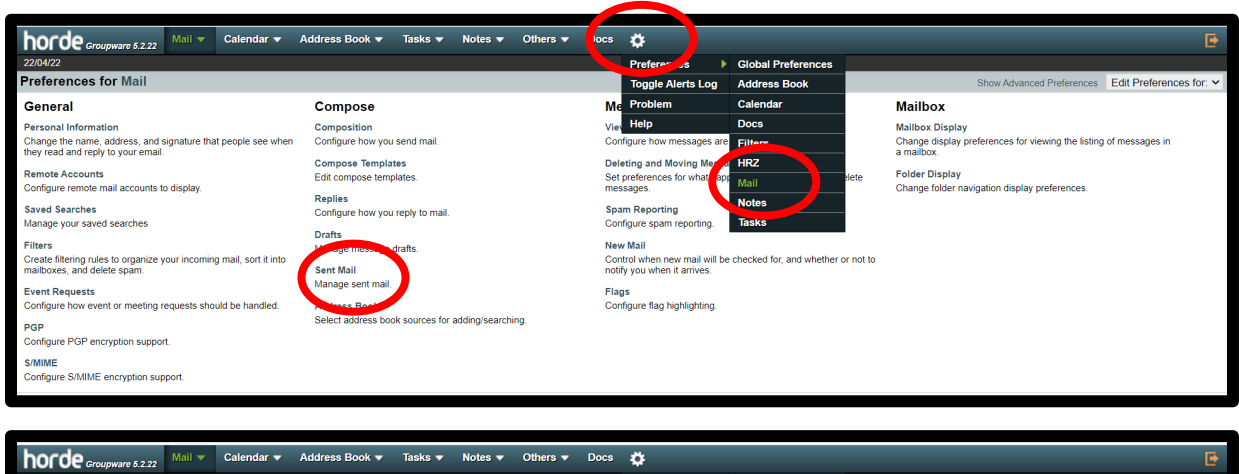

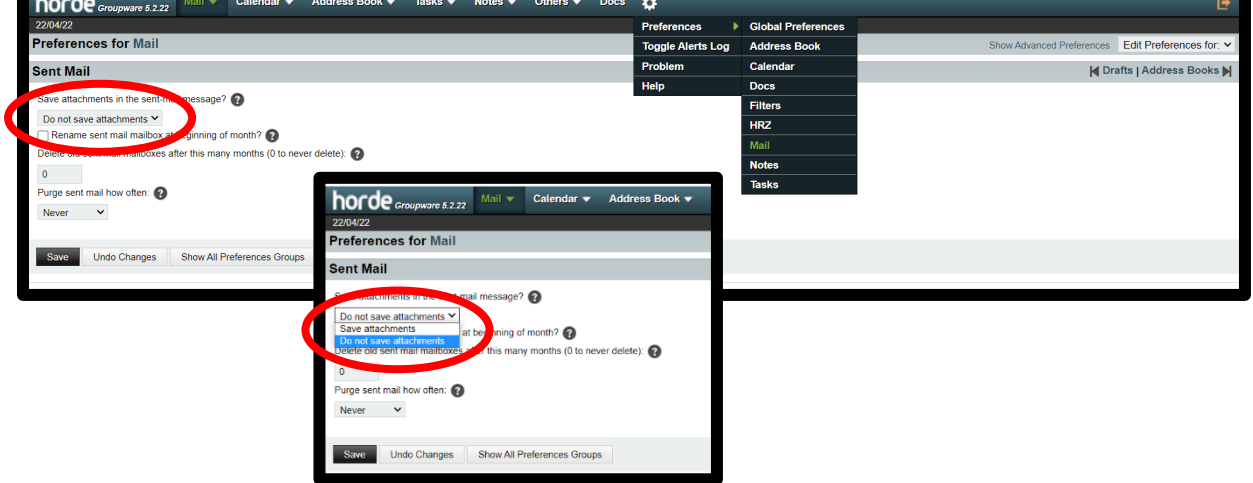